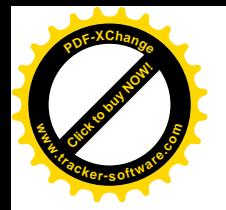

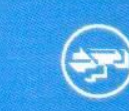

**САНКТ-ПЕТЕРБУРГСКИЙ ГУМАНИТАРНЫЙ УНИВЕРСИТЕТ ПРОФСОЮЗОВ** 

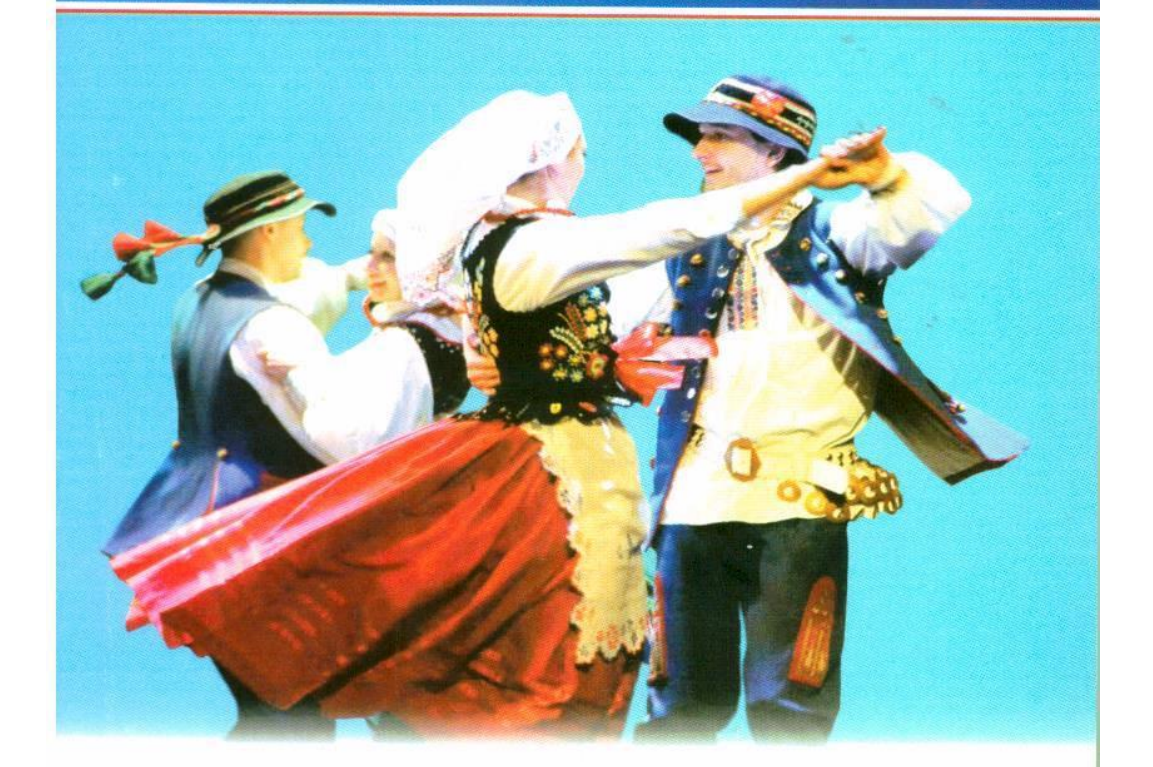

# **ТАНЕЦ**<br>В ДИАЛОГЕ КУЛЬТУР И ТРАДИЦИЙ

VI Межвузовская научно-практическая<br>- конференция, 26 февраля 2016 года

u

**NN** 

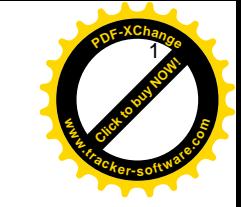

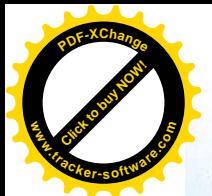

ББК 85.32 **T18** 

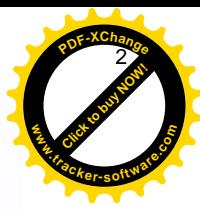

# **СОДЕРЖАНИЕ**

#### Научный редактор

Ю. А. Стадник, заместитель заведующего кафедрой по учебной работе, старший преподаватель кафедры хореографического искусства СПбГУП

#### Рецензенты:

Е. Э. Дробышева, профессор кафедры философии, истории и теории искусства Академии русского балета им. А. Я. Вагановой (Санкт-Петербург). доктор философских наук; 3. Д. Лянгольф, заведующая кафедрой хореографии Санкт-Петербургского государственного института культуры, доцент, заслуженный работник культуры РФ

Танец в диалоге культур и традиций: материалы VI Меж-**T18** вузовской научно-практической конференции, 26 февраля 2016 г. — СПб.: СПбГУП, 2016. — 100 с.

## ISBN 978-5-7621-0857-7

В сборнике опубликованы материалы VI Межвузовской научно-практической конференции «Танец в диалоге культур и традиций», состоявшейся 26 февраля 2016 года в Санкт-Петербургском Гуманитарном университете профсоюзов и посвященной танцевальному фольклору.

Авторы - известные специалисты в области этнохореологии - преподаватели высших учебных завелений России. Белоруссии и Польши. Этнохореология - новое для России научное направление, переживающее в настоящее время процесс становления и нуждающееся в формировании собственной научно-теоретической и методической основы. Разнообразная тематика материалов конференции отражает актуальные аспекты изучения этнического/фольклорного танца. Особое внимание уделено проблеме подготовки этнохореографов в российских вузах.

Предназначено хореографам, искусствоведам, культурологам, педагогам, студентам, магистрантам и аспирантам профильных вузов и факультетов, а также всем интересующимся историей и теорией народной хореографии.

ББК 85.32

ISBN 978-5-7621-0857-7

© СП5ГУП, 2016

## Пленарное заседание ПРОБЛЕМЫ И ПЕРСПЕКТИВЫ ПОДГОТОВКИ ЭТНОХОРЕОГРАФОВ **B BY3AX CTPAHH**

## А. С. Запесонкий.

пектор СПбГУП, член-корреспондент Российской академии наук, доктор культурологических наук, профессор, заслуженный деятель науки РФ, заслуженный артист РФ R R. Marsees. заведующий кафедрой хореографического искусства СПбГУП, доцент ТРА ЛИНИИ И ПЕРСПЕКТИВЫ ИЗУЧЕНИЯ ФОЛЬКЛОРА Т. Б. Бадмаева, профессор кафедры теории и истории народной художественной культуры Московского государственного института культуры, кандидат искусствоведения. заслуженный деятель искусств Республики Калмыкия, член Международной организации по народному творчеству при ЮНЕСКО

ОСНОВНЫЕ АСПЕКТЫ ПРОФЕССИОНАЛЬНОЙ КОМПЕТЕНЦИИ 

#### Н. Л. Мусина.

доцент кафедры народного танца Казанского государственного института культуры, заслуженный работник культуры Республики Татарстан ПРЕЕМСТВЕННОСТЬ ПРОГРАММ В ХОРЕОГРАФИЧЕСКОМ ОБРАЗОВАНИИ - ОСНОВА ИЗУЧЕНИЯ. СОХРАНЕНИЯ И РАЗВИТИЯ ТАНЦЕВАЛЬНОЙ РЕЧИ НАРОДА................. 15

## Т. В. Шастина,

доцент кафедры русского народного песенного искусства Санкт-Петербургского государственного института культуры. профессор Российской академии естествознания, кандидат педагогических наук, заслуженный работник науки и образования РАЕ ПЕСНЯ-РИТМ-ТАНЕЦ: НЕКОТОРЫЕ АСПЕКТЫ ОСВОЕНИЯ ИСКУССТВА 

## Секция 1 НАРОДНЫЙ ТАНЕЦ КАК ФОРМА МЕЖКУЛЬТУРНОГО ДИАЛОГА

## Ю. М. Чурко.

профессор кафедры хореографии Белорусского государственного университета культуры и искусств (Минск), доктор искусствоведения, лауреат Государственной премии Республики Беларусь, заслуженный деятель искусств Республики Беларусь ПРОБЛЕМЫ ТРАДИЦИОННОГО ФОЛЬКЛОРА 

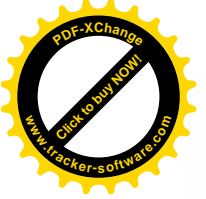

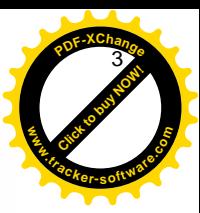

 $\overline{5}$ 

#### Танен в лиалоге культур и традиций

## Л. Н. Катышева. профессор кафедры искусствоведения СПбГУП, доктор искусствоведения, заслуженный деятель искусств РФ ФОЛЬКЛОРНЫЙ ТАНЕЦ - ИСТОЧНИК МНОГООБРАЗИЯ

#### А. Б. Афанасьева.

доцент кафедры педагогики начального образования и художественного развития ребенка Российского государственного педагогического университета им. А. И. Герцена (Санкт-Петербург). кандидат искусствоведения НАРОДНАЯ ХОРЕОГРАФИЯ КАК ФОРМА ДИАЛОГА КУЛЬТУР..................31

## В. А. Беляева-Сачук,

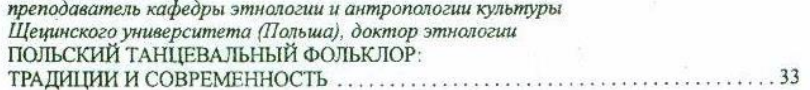

## О. А. Печурина.

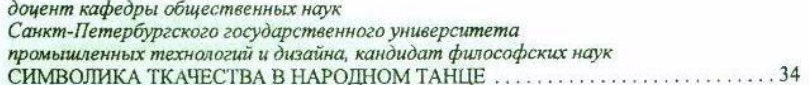

## И. В. Коновальчик.

старший преподаватель кафедры хореографии Белорусского государственного университета культуры и искусств (Минск), магистр искусствоведения ПРИЧИНЫ ТРАНСФОРМАЦИИ ЖЕНСКОЙ ЛЕКСИКИ В БЕЛОРУССКОЙ НАРОДНО-СЦЕНИЧЕСКОЙ ХОРЕОГРАФИИ 

## Н. М. Шикер.

руководитель польского фольклорного ансамбля «Гаик» (Санкт-Петербург), заслуженный деятель культуры Республики Польша 

## С. А. Гродникова,

концертмейстер кафедры хореографии Белорусского государственного университета культуры и искусств (Минск), магистр искусствоведения СПЕЦИФИКА ВЗАИМОДЕЙСТВИЯ МУЗЫКАЛЬНОГО И ПЛАСТИЧЕСКОГО ТЕКСТОВ В ПРОИЗВЕДЕНИЯХ 

## С. В. Тарасова,

аспирантка кафедры хореографического искусства СПбГУП ФОЛЬКЛОРНЫЙ ТАНЕЦ И СОВРЕМЕННЫЙ БАЛЕТ: СОХРАНЕНИЕ ТРАДИЦИЙ И ВЗАИМНОЕ ОБОГАШЕНИЕ (На примере спектакля А. Ратманского «Русские сезоны») ........................ 41

### Содержание

# Секция 2 ОПЫТ ИССЛЕДОВАНИЯ ТАНЦЕВАЛЬНОГО ФОЛЬКЛОРА: ЗАДАЧИ, МЕТОДЫ, РЕЗУЛЬТАТЫ

## О. Б. Буксикова,

заведующая кафедрой теории и методики хореографического искусства Белгородского государственного института искусств и культуры. Алктор искусствоведения, профессор, заслуженный работник культуры РФ, член Всемирного совета таниа ЮНЕСКО:

# М. Н. Амелина.

аспирантка кафедры философии и истории науки Белгородского государственного института искусств и культуры МЕТОДОЛОГИЧЕСКИЕ ОСНОВЫ ИССЛЕДОВАНИЯ 

## С. В. Гутковская.

заведующая кафедрой хореографии Белорусского государственного университета культуры и искусств (Минск). кандидат филологических наук. дочент КОМПЬЮТЕРНЫЕ ТЕХНОЛОГИИ И БАЗА ДАННЫХ АРХИВА 

## Л. И. Умеров.

ведуший научный сотрудник Республиканского иентра развития традиционной культуры Республики Татарстан (Казань) ПРОБЛЕМЫ ИССЛЕДОВАНИЯ НАРОДНОГО ТАНЦА В ТАТАРСКОЙ ЭТНОХОРЕОЛОГИИ (На примере фольклорных плясок татар-мишарей Саратовской области)............... 48 HEV 3. Л. Л. Новик. преподаватель кафедры хореографии Белорусского государственного университета культуры и искусств (Минск), магистр искусствоведения ВЫЯВЛЕНИЕ ИНТЕРТЕКСТУАЛЬНЫХ СВЯЗЕЙ О. А. Федотовская. доцент кафедры пения и музыкального образования Вологодского государственного университета ПЛЯСКА «ПАРОЧКА»: ОПЫТ ПОЛЕВОГО ИССЛЕДОВАНИЯ И РЕКОНСТРУКЦИИ (По материалам фольклорных экспедиций Центра традиционной народной культуры А. М. Федотовская. магистрант Вологодского государственного университета ПЛЯСОВАЯ КУЛЬТУРА ПОДБОЛОТЬЯ (По результатам фольклорных экспедиций С. Л. Чернышова. доцент кафедры этнокультурологии Института народов Севера Российского государственного педагогического университета им. А. И. Герцена (Санкт-Петербург), кандидат культурологии;

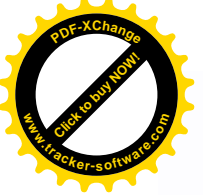

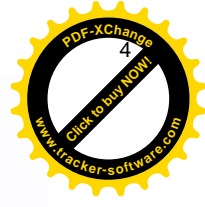

## Е. Е. Беглова.

воспитатель-методист детского сада № 61 Калининского района Санкт-Петербурга:

## Я. И. Лелык.

магистрант Института народов Севера Российского государственного педагогического университета им. А. Й. Гериена (Санкт-Петербург) ЛЕКСИКО-СЕМАНТИЧЕСКИЕ ОСОБЕННОСТИ ТАНШЕВАЛЬНО-ПЛАСТИЧЕСКОЙ КУЛЬТУРЫ ЭВЕНОВ КАМЧАТКИ В ПРОЦЕССЕ ЗАИМСТВОВАНИЯ КУЛЬТУРНЫХ ТРАДИЦИЙ 

## Е. А. Пархомова.

ведущий хранитель фондов Фольклорно-этнографического центра им. А. М. Мехнецова Санкт-Петербургской государственной консерватории им. Н. А. Римского-Корсакова МУЗЫКАЛЬНО-ХОРЕОГРАФИЧЕСКИЕ ФОРМЫ МОЛОДЕЖНЫХ СОБРАНИЙ В ФОЛЬКЛОРНОЙ ТРАДИЦИИ ПСКОВСКОЙ ОБЛАСТИ 

## Ю. А. Стадник,

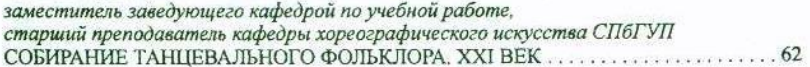

# Секция 3 СОВРЕМЕННОЕ СОСТОЯНИЕ ТАНЦЕВАЛЬНОГО ФОЛЬКЛОРА НАРОДОВ РОССИИ

# О. А. Прохоренко. доцент кафедры хореографического искусства СПбГУП, кандидат искусствоведения Н. Э. Мартынова, старший преподаватель кафедры этнокультурного образования Челябинской государственной академии культуры и искусств В. А. Цвингер. педагог дополнительного образования Дома детского творчества «Олимп» Выборгского района Санкт-Петербурга В. В. Студитских, доцент кафедры психологии развития и возрастной психологии Удмуртского государственного университета (Ижевск),

кандидат психологических наук УДМУРТСКИЙ ФОЛЬКЛОРНЫЙ ТАНЕЦ: 

# Солержание С. Л. Чернышова. дочент кафедры этнокультурологии Института народов Севера Российского государственного педагогического университета им. А. И. Гепиена (Санкт-Петербург), кандидат культурологии ТАНПЕВАЛЬНО-ПЛАСТИЧЕСКИЙ ФОЛЬКЛОР КОРЕННЫХ МАЛОЧИСЛЕННЫХ СЕВЕРНЫХ ЭТНОСОВ Р. А. Салыкова. студентка IV курса факультета искусств СПбГУП Р. А. Султангареева, главный научный сотрудник Института истории, языка и литературы Уфимского научного центра РАН, доктор филологических наук, заслуженный работник культуры Башкирской АССР **БАШКИРСКИЙ ФОЛЬКЛОРНЫЙ ТАНЕЦ -**Л. Я. Николаева. дочент кафедры хореографии Омского государственного университета им. Ф. М. Достоевского ТАНЦЕВАЛЬНЫЕ ТРАДИЦИИ ВОСТОЧНОСЛАВЯНСКОГО НАСЕЛЕНИЯ ЗАПАДНОЙ СИБИРИ В КОНТЕКСТЕ МЕЖКУЛЬТУРНОГО ВЗАИМОДЕЙСТВИЯ Н. Н. Везнер. руководитель образовательно-информационного центра Международного союза немецкой культуры (Москва). HEV 3. кандидат исторических наук СОВРЕМЕННОЕ СОСТОЯНИЕ ТАНЦЕВАЛЬНОГО ФОЛЬКЛОРА

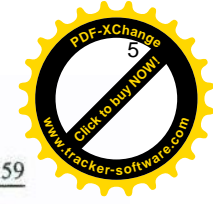

С. Л. Чернышова, Е. Е. Беглова, Я. И. Дедык

# Секция 2. Опыт исследования танцевального фольклора: задачи, методы, результаты

В современном процессе освоения плясовых форм мы выделяем следующие важные этапы и составляющие:

- формирование у молодежи интереса и мотивации к освоению жанров народной хореографии;

- восприятие художественной формы (просмотр видеоматериалов, наблюдение за «живым» процессом пляски);

- анализ композиционного построения и художественных средств выразительности пляски;

- поэтапное освоение элементов пляски;
- практическое закрепление навыков исполнения пляски;

- создание ситуаций для естественного процесса исполнения пляски.

Разучивание традиционных форм хореографии будет способствовать приобщению молодежной среды к народной культуре. Через практическое освоение плясок молодыми людьми одновременно будут решаться вопросы сохранения и возрождения форм традиционной народной культуры.

#### Литература

1. Баглай В. Е. Этническая хореография народов мира: учеб. пособие / В. Е. Баглай. -Ростов н/Д: Феникс, 2007. - 405 с.

2. Мехнецов А. М. Архаические формы русской хореографии / А. М. Мехнецов // Живая старина. - 2009. - № 3 (63). - С. 46-47.

3. Парадовская Г. П. Традиционная пляска на Вологодчине / Г. П. Парадовская // Вестник Российского фольклорного союза. - 2002. - № 3 (4). - С. 56-58.

4. Народная традиционная культура Вологодской области. - Вологда, 2009. - Т. 1: Фольклор и этнография среднего течения реки Сухоны, ч. 2 : Народные верования, сказки, необрядовый фольклор / сост., науч. ред. Г. В. Лобкова; авт. кол.: А. М. Мехнецов (рук. авт. кол.), Е. А. Валевская, Т. Г. Иванова [и др.]. - С. 255-284, ил., нот.

# С. Л. Чернышова,

доцент кафедры этнокультурологии Института народов Севера Российского государственного педагогического университета им. А. И. Гериена (Санкт-Петербург), кандидат культурологии;

## Е. Е. Беглова.

воспитатель-методист детского сада № 61 Калининского района Санкт-Петербурга;

# Я. И. Дедык.

магистрант Института народов Севера Российского государственного педагогического университета им. А. И. Герцена (Санкт-Петербург)

# ЛЕКСИКО-СЕМАНТИЧЕСКИЕ ОСОБЕННОСТИ ТАНЦЕВАЛЬНО-ПЛАСТИЧЕСКОЙ КУЛЬТУРЫ ЭВЕНОВ КАМЧАТКИ В ПРОЦЕССЕ ЗАИМСТВОВАНИЯ КУЛЬТУРНЫХ ТРАДИЦИИ

# (К вопросу реализации экспедиционного проекта)

Несмотря на значительное количество научных трудов по исследованию танцевально-пластической культуры коренных малочисленных северных этносов, мы все же наблюдаем отсутствие обобщающих работ, связанных с выявлением этнорегиональной специфики их танцевальной пластики, расшифровки ее семантики, лексико-семантических особенностей наименований танцев, танцевальных движений и т. п. При этом следует учитывать и тот факт, что, даже проживая на огромных расстояниях друг от друга и имея разные культурно-хозяйственные типы, разные системы жизнеобеспечения, коренные народы Севера при этом обнаруживают некоторые сходства и в языке, и в традиционной культуре, и в быту, и в фольклоре, и т. п.

Актуальность проекта заключается в необходимости исследования особенностей современного диалогического взаимодействия танцевально-пластической культуры коренных малочисленных народов Камчатки, прежде всего формирования у эвенов собственных лексическо-семантических особенностей танцевального языка и лексико-семантической группы слов, связанных с их танцевальной пластикой.

Важность реализации данного проекта обусловлена также необходимостью, во-первых, выявления и фиксации современного состояния танцевальной лексики, ее расшифровки, что позволит выделить целый пласт слов, словообразований, связанных с данной темой; во-вторых, сбора и изучения особенностей танцевальной пластики эвенов в процессе заимствования культурных традиций у соседствующих народов, компактно проживающих на территории Камчатского края (коряков, чукчей, ительменов); в-третьих, проведения аудио- и видеофиксации

### Секция 2. Опыт исследования танцевального фольклора: задачи, методы, результаты

информантов (носителей традиционной культуры - эвенов, коряков, чукчей, ительменов) и анализа результатов мониторинга, полученных в процессе бесед, анкетирования; в-четвертых, разработки рекомендаций и методических пособий по сохранению фольклорных традиций северных этносов.

Основная задача проекта заключается в научном исследовании лексико-семантических особенностей танцевально-пластической культуры эвенов, проживающих в селах Камчатского края, а именно в проведении сопоставительного анализа эвенской танцевальной традиции с танцевальной культурой коряков, чукчей и ительменов для выявления заимствования танцевальных элементов.

В данном проекте предполагается использование комплекса дополняющих друг друга методов, основанных на системном подходе:

- типологического метода, направленного на изучение специфических особенностей танцевальной пластики эвенов в контексте танцевально-пластической культуры других народов Камчатки. Это позволит выявить разную степень сохранности танцевальных элементов;

- сравнительно-описательного метода, предполагающего рассмотрение конкретных танцевальных традиций автохтонных народов Камчатки, выявление их этнорегиональных особенностей.

Таким образом, у нас есть возможность в процессе научной экспедиции изучить и зафиксировать танцевальные элементы эвенов и лексико-семантическую группу слов, обозначающих то или иное танцевальное движение, а также выявить танцевальные элементы заимствования. В ходе полевых работ планируется исследование конкретных форм культурно-просветительской, концертной и творческой деятельности фольклорных коллективов в местах компактного проживания эвенов Камчатки, запись воспоминаний и архивных материалов старожилов и информантов.

Несмотря на то что изучение теоретических и исторических аспектов танцевально-пластической культуры и языка эвенов разрабатывалось на основе исследований фольклористов и лингвистов, лексика танцевально-пластической культуры эвенов на данный момент остается малоизученной. Вместе с тем исследование лексики танцевально-пластической культуры имеет большое значение для освещения истории эвенского языка и решения целого ряда культурно-исторических вопросов. Обретение эвенским танцем своего национального облика, специфических художественных свойств практически невозможно без изучения лексико-семантических особенностей.

Е. А. Пархомова

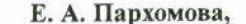

ведущий хранитель фондов Фольклорно-этнографического центра им. А. М. Мехнецова Санкт-Петербургской государственной консерватории им. Н. А. Римского-Корсакова

# МУЗЫКАЛЬНО-ХОРЕОГРАФИЧЕСКИЕ ФОРМЫ **МОЛОДЕЖНЫХ СОБРАНИЙ** В ФОЛЬКЛОРНОЙ ТРАДИЦИИ ПСКОВСКОЙ ОБЛАСТИ (К проблеме жанровой атрибуции)

В псковской традиционной культуре выделяются несколько комплексов календарно-обрядового цикла, где одним из компонентов становятся молодежные собрания (в местной терминологии гулянья/игрища/беседы). В их числе: Святки, Масленица, Егорий (зимний, весенний), Никола (зимний, весенний), период от Пасхи до Троицы, Иванов день, Петров день, престольные и съезжие праздники. Хореографический план гулянья образуют хороводы, пляски, парные проходки под исполнение хороводных песен или припевок под гармонь, танцы, а также подвижные игры. Несмотря на локальную дифференциацию народных традиций Псковщины [1], ее хореографическая культура в части молодежного игрища обнаруживает значительную типологическую общность форм.

Основными хореографическими компонентами в музыкально-хореографических комплексах становятся: набор участников в хоровод (парень-девушка-парень-девушка и т. д.); движение цепью по кругу (держась/не держась за руки) поочередно в обе стороны; движение парами по кругу; выбор пары (двух-трех пар); парная проходка внутри круга (спокойным шагом или с приплясом, дробью) с последующей сменой партнера или поочередной сменой пар; проходка нескольких пар друг за другом «вдоль половиц»; движение «в кресты» двумя парами; разнообразные «кружения».

По отношению к некоторым формам хореографии остается открытым вопрос их жанровой атрибуции. В этом плане интересна хореографическая форма, получившая в традиции название «кресты», «в кресты ходить», которое описывает форму построения и способ передвижения участников, но не указывает на жанровую принадлежность. В деревнях Псково-Печерского Обозерья эта композиция известна под названием «Долина» (по первой, начинающей движение песне: «Долина-долинуша, долина широкая»). Далее звучали хороводные песни, набор и последовательность исполнения которых мог быть различным. Как правило, начинали «ходить в кресты» два парня: они поклоном приглашали девиц, затем партнеры становились напротив друг друга и начинали движение по кругу. Шаг хороводной поступи соответствовал темпу